## Zoom Quick Reference Guide

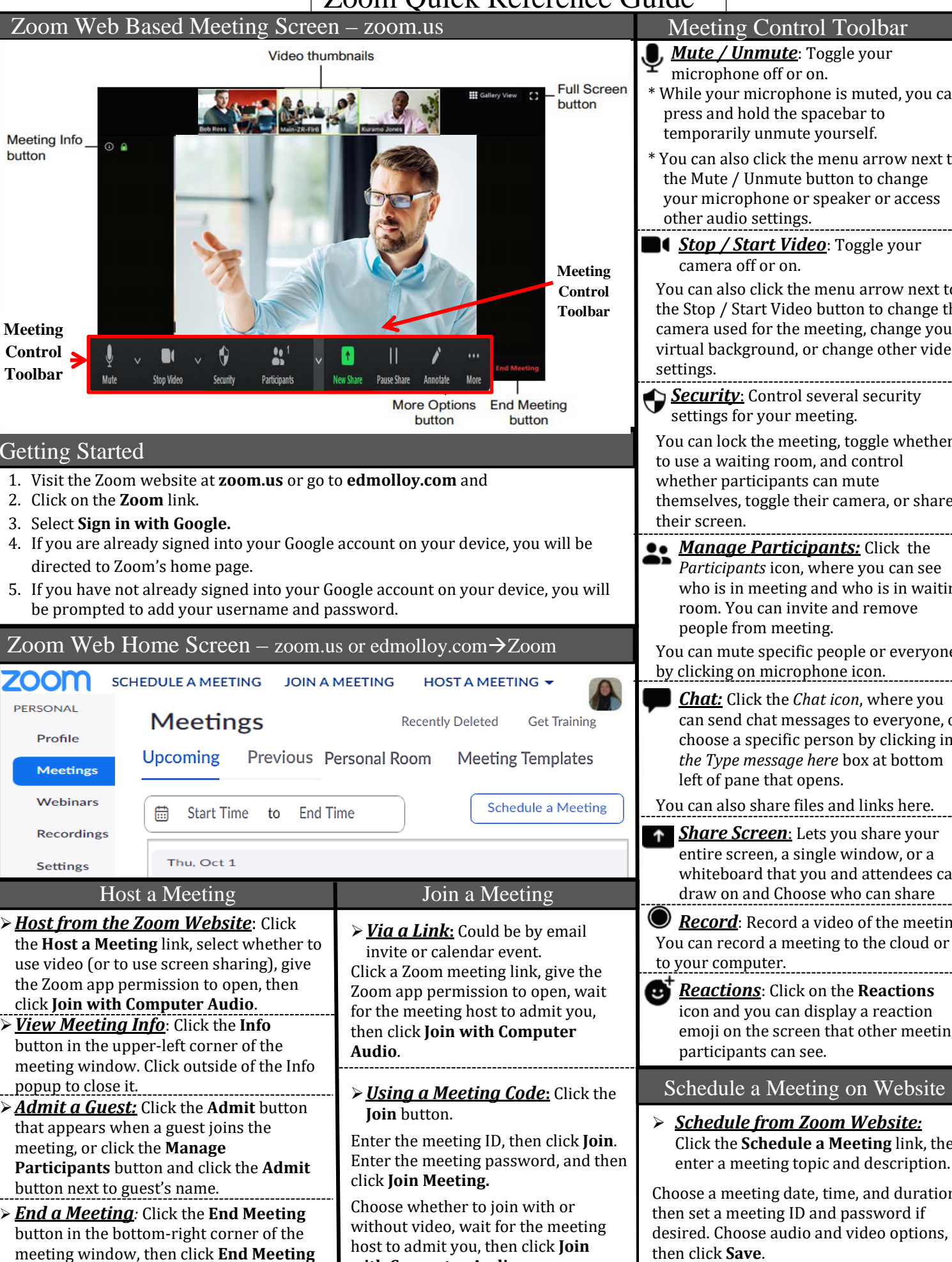

**with Computer Audio.**

**for All.**

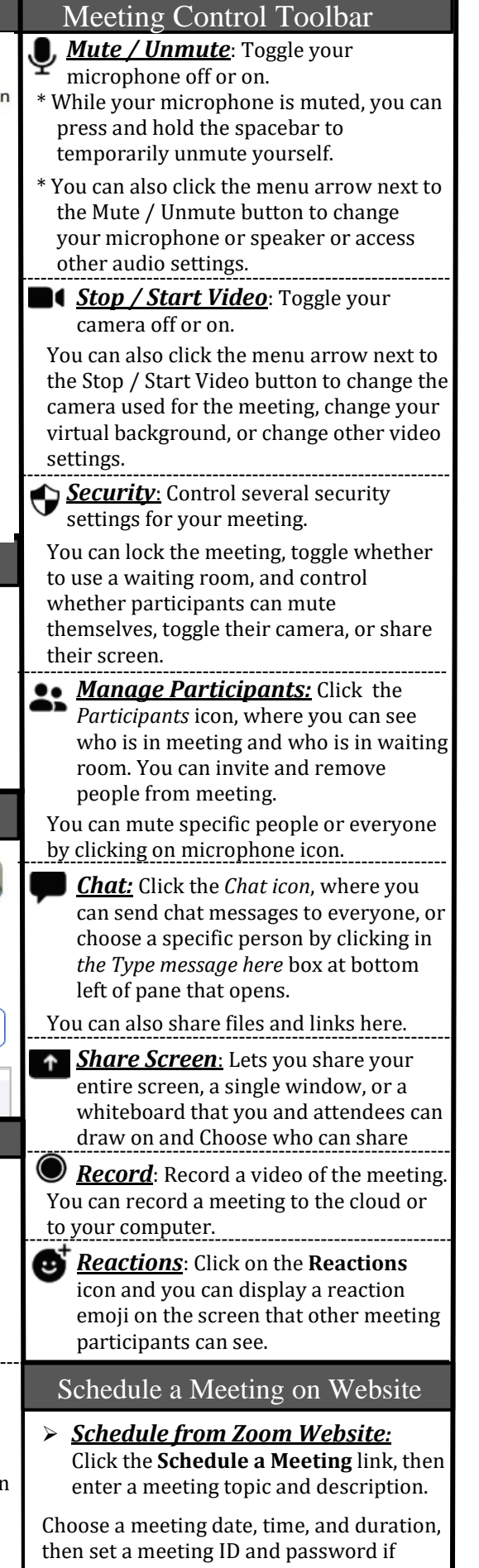

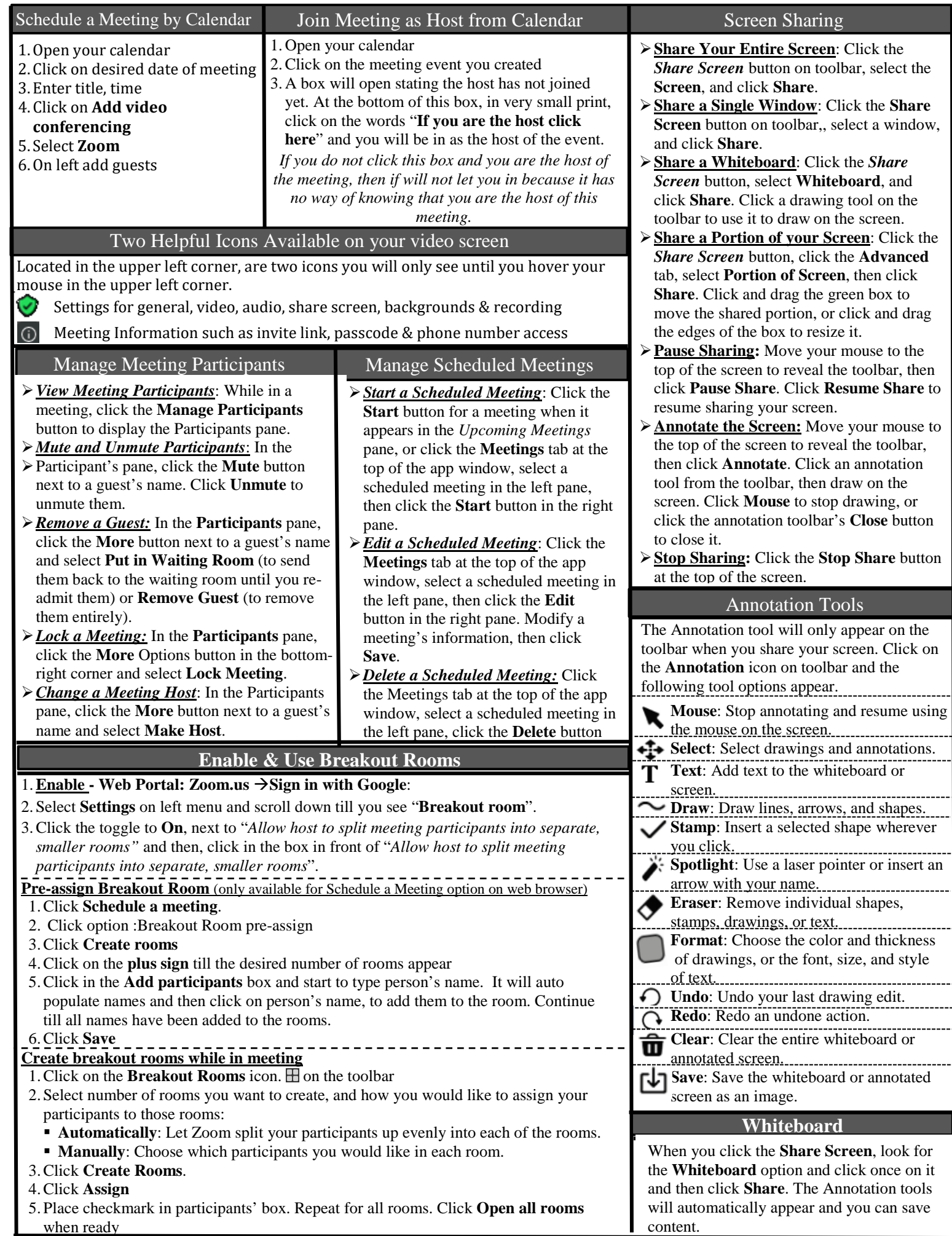